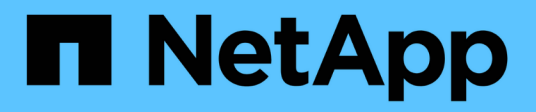

# **API-Methoden für Volume-Zugriffsgruppen**

Element Software

NetApp January 15, 2024

This PDF was generated from https://docs.netapp.com/de-de/element-software-123/api/reference\_element\_api\_addinitiatorstovolumeaccessgroup.html on January 15, 2024. Always check docs.netapp.com for the latest.

# **Inhalt**

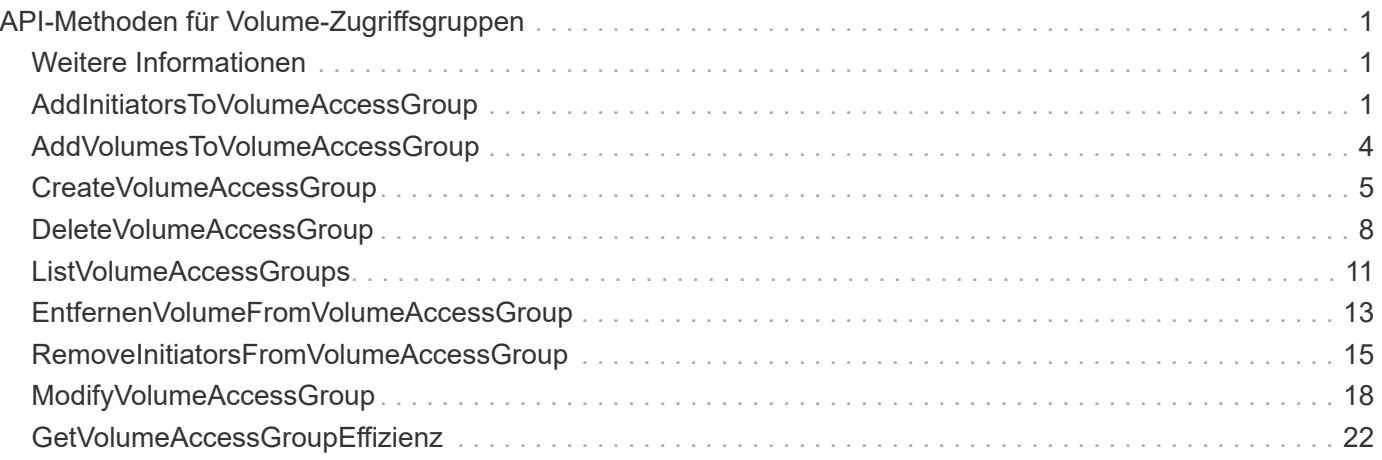

# <span id="page-2-0"></span>**API-Methoden für Volume-Zugriffsgruppen**

Mit Methoden für Volume-Zugriffsgruppen können Sie Volume-Zugriffsgruppen hinzufügen, entfernen, anzeigen und ändern. Dabei handelt es sich um Sammlungen von Volumes, auf die Benutzer über iSCSI- oder Fibre-Channel-Initiatoren zugreifen können.

- [AddInitiatorsToVolumeAccessGroup](#page-2-2)
- [AddVolumesToVolumeAccessGroup](#page-5-0)
- [CreateVolumeAccessGroup](#page-6-0)
- [DeleteVolumeAccessGroup](#page-9-0)
- [ListVolumeAccessGroups](#page-12-0)
- [EntfernenVolumeFromVolumeAccessGroup](#page-14-0)
- [RemoveInitiatorsFromVolumeAccessGroup](#page-16-0)
- [ModifyVolumeAccessGroup](#page-19-0)
- [GetVolumeAccessGroupEffizienz](#page-23-0)

# <span id="page-2-1"></span>**Weitere Informationen**

- ["Dokumentation von SolidFire und Element Software"](https://docs.netapp.com/us-en/element-software/index.html)
- ["Dokumentation für frühere Versionen von NetApp SolidFire und Element Produkten"](https://docs.netapp.com/sfe-122/topic/com.netapp.ndc.sfe-vers/GUID-B1944B0E-B335-4E0B-B9F1-E960BF32AE56.html)

# <span id="page-2-2"></span>**AddInitiatorsToVolumeAccessGroup**

Sie können das verwenden AddInitiatorsToVolumeAccessGroup Methode zum Hinzufügen von Initiatoren zu einer bestimmten Volume-Zugriffsgruppe.

Das akzeptierte Format eines Initiator IQN ist iqn.yyy-mm, wobei y und m Ziffern sind, gefolgt von Text, der nur Ziffern, Kleinbuchstaben alphabetische Zeichen, einen Punkt (.), Doppelpunkt (:) oder Strich (-) enthalten darf. Das folgende Beispiel zeigt:

```
iqn.2010-01.com.solidfire:17oi.solidfire-0.1
```
Das akzeptierte Format eines Fibre Channel Initiator-WWPN lautet AA:BB:CC:dd:11:22:33:44 oder AabBCCdd11223344. Das folgende Beispiel zeigt:

```
21:00:00:0e:1e:11:f1:81
```
#### **Parameter**

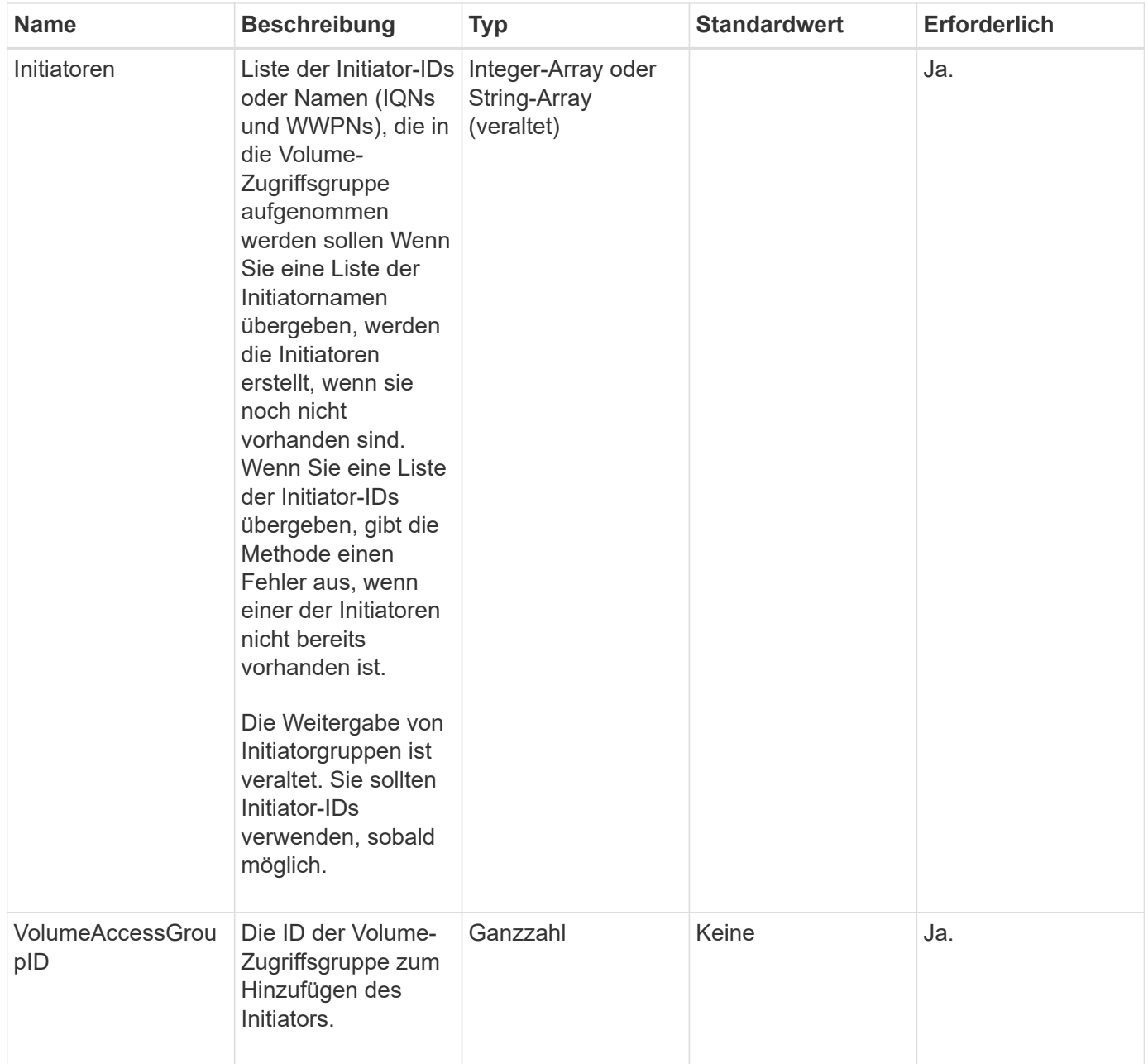

# **Rückgabewert**

Diese Methode hat den folgenden Rückgabewert:

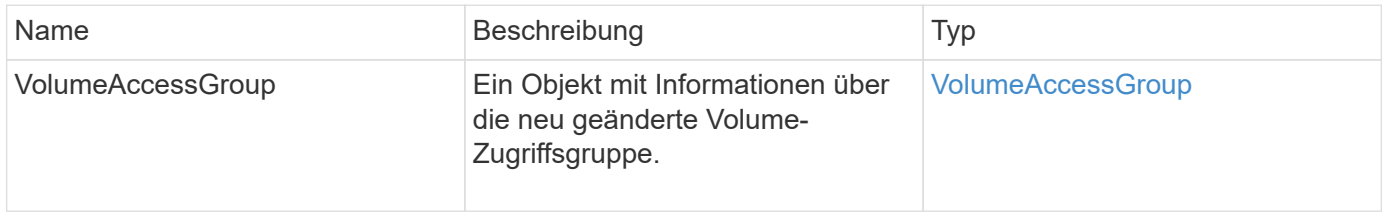

### **Anforderungsbeispiel**

```
{
   "id": 13171,
    "method": "AddInitiatorsToVolumeAccessGroup",
    "params": {
      "initiators": [116,117],
      "volumeAccessGroupID": 96
   }
}
```
Diese Methode gibt eine Antwort zurück, die dem folgenden Beispiel ähnelt:

```
{
    "id": 13171,
    "result": {
       "volumeAccessGroup": {
         "attributes": {},
         "deletedVolumes": [
            327
       \frac{1}{2},
         "initiatorIDs": [
            116,
            117
       \frac{1}{2},
         "initiators": [
            "iqn.1993-08.org.debian:01:181324777",
            "iqn.1993-08.org.debian:01:181324888"
       \frac{1}{\sqrt{2}}  "name": "northbanktest",
         "volumeAccessGroupID": 96,
         "volumes": [
            346
         ]
       }
    }
}
```
#### **Neu seit Version**

9.6

# <span id="page-5-0"></span>**AddVolumesToVolumeAccessGroup**

Sie können das verwenden AddVolumesToVolumeAccessGroup Methode zum Hinzufügen von Volumes zu einer bestimmten Volume-Zugriffsgruppe.

#### **Parameter**

Diese Methode verfügt über die folgenden Eingabeparameter:

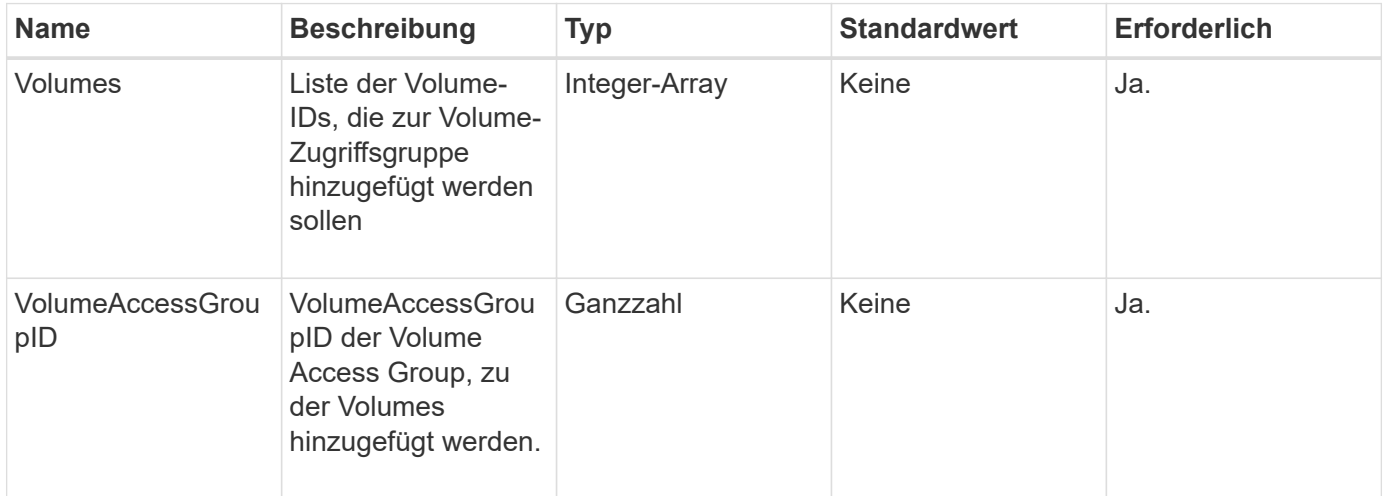

#### **Rückgabewert**

Diese Methode hat den folgenden Rückgabewert:

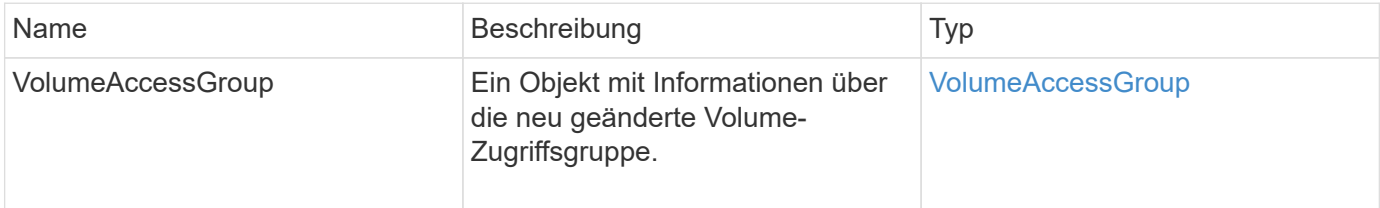

#### **Anforderungsbeispiel**

```
{
     "method": "AddVolumesToVolumeAccessGroup",
     "params": {
        "volumeAccessGroupID": 96,
        "volumes": [1,2]
     },
     "id": 1
}
```
Diese Methode gibt eine Antwort zurück, die dem folgenden Beispiel ähnelt:

```
{
    "id": 1,
    "result": {
       "volumeAccessGroup": {
         "attributes": {},
         "deletedVolumes": [
            346
       \frac{1}{2}  "initiatorIDs": [
           116,
           117
       \cdot  "initiators": [
            "iqn.1993-08.org.debian:01:181324777",
            "iqn.1993-08.org.debian:01:181324888"
       \frac{1}{\sqrt{2}}  "name": "northbanktest",
         "volumeAccessGroupID": 96,
         "volumes": [
            1,
  2
         ]
  }
    }
}
```
#### **Neu seit Version**

9.6

# <span id="page-6-0"></span>**CreateVolumeAccessGroup**

Verwenden Sie können CreateVolumeAccessGroup So erstellen Sie eine neue Zugriffsgruppe für Volumes: Wenn Sie die Volume-Zugriffsgruppe erstellen, müssen Sie ihr einen Namen geben und optional Initiatoren und Volumes eingeben.

Jeder Initiator-IQN, den Sie der Volume Access Group hinzufügen, kann ohne CHAP-Authentifizierung auf beliebige Volumes in der Gruppe zugreifen.

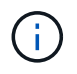

Geklonte Volumes übernehmen keine Zugriffsgruppenmitgliedschaft für Volumes vom Quell-Volume.

Bei der Erstellung von Volume-Zugriffsgruppen ist Folgendes zu beachten:

- Eine Volume-Zugriffsgruppe kann bis zu 64 Initiator-IQNs enthalten.
- Ein Initiator kann nur zu einer Volume-Zugriffsgruppe gehören.
- Eine Volume-Zugriffsgruppe kann bis zu 2000 Volumes enthalten.
- Jede Volume-Zugriffsgruppe kann zu maximal vier Volume-Zugriffsgruppen gehören.

#### **Parameter**

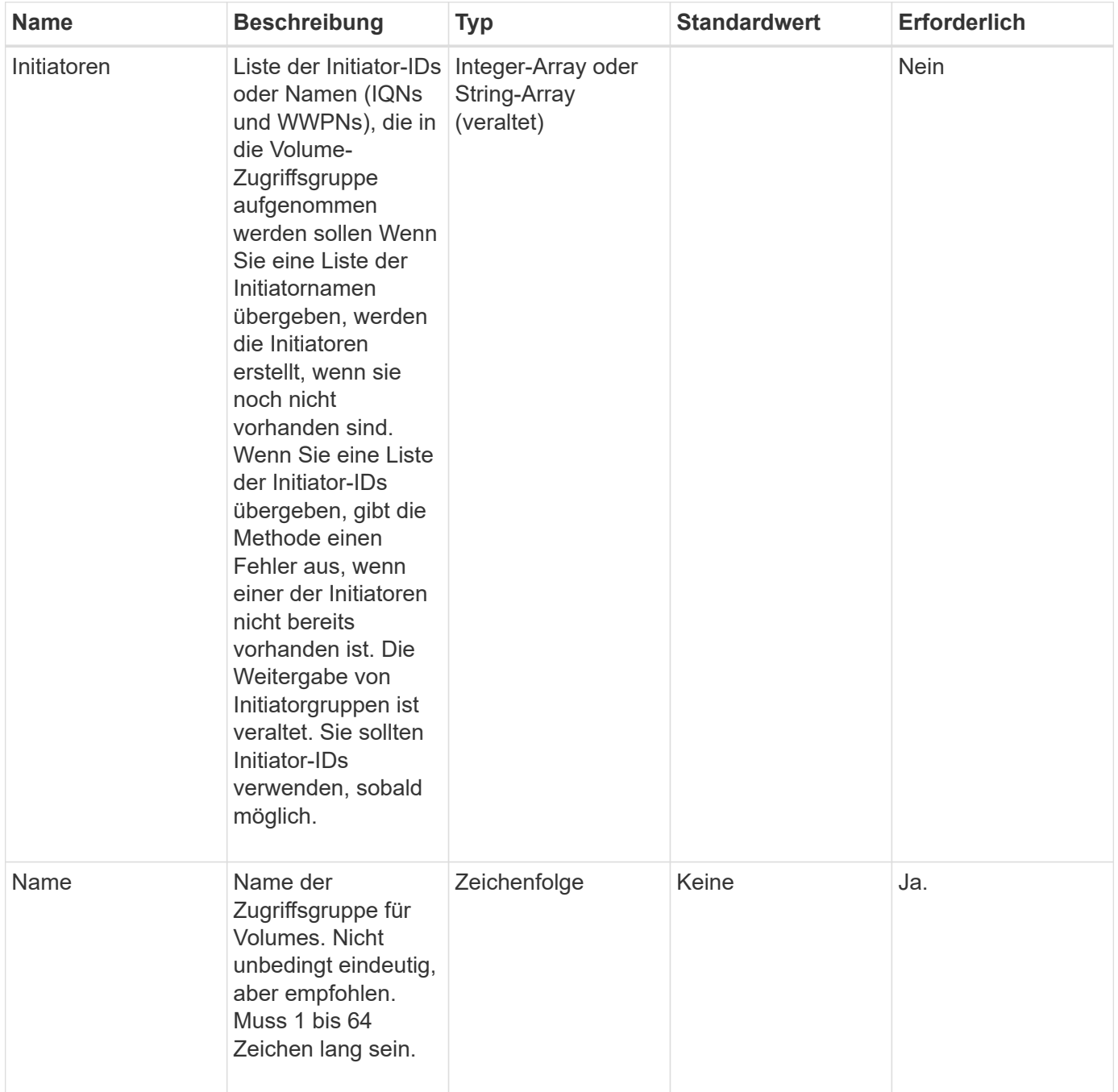

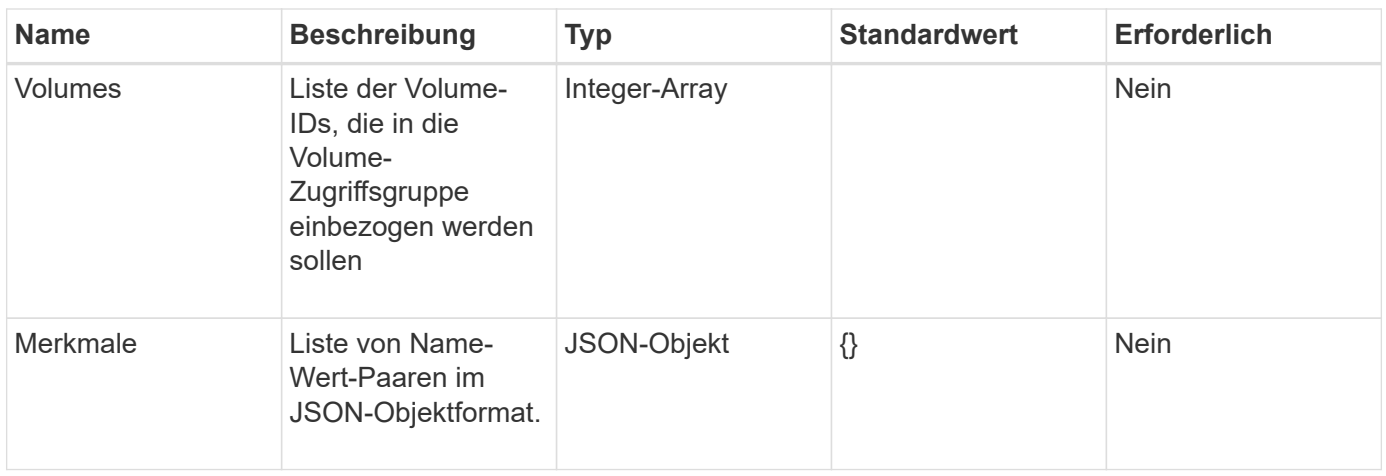

#### **Rückgabewerte**

Diese Methode verfügt über die folgenden Rückgabewerte:

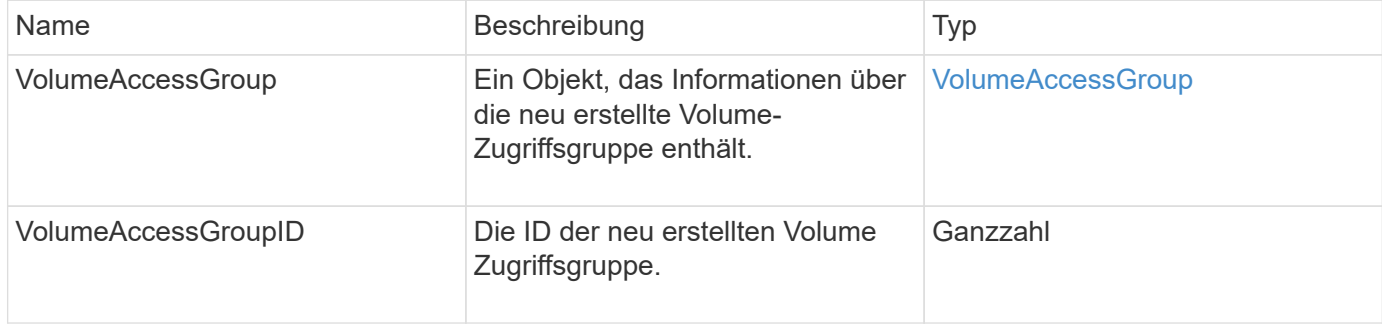

## **Anforderungsbeispiel**

Anforderungen für diese Methode sind ähnlich wie das folgende Beispiel:

```
{
     "method": "CreateVolumeAccessGroup",
     "params": {
        "name": "myaccessgroup",
        "initiators": ["iqn.1993-08.org.debian: 01: a31b1d799d5c"],
        "volumes": [327],
        "attributes": {}
     }
}
```
#### **Antwortbeispiel**

```
{
    "id": null,
    "result": {
      "volumeAccessGroup": {
         "attributes": {},
         "deletedVolumes": [],
         "initiatorIDs": [
           95
       \frac{1}{2}  "initiators": [
           "iqn.1993-08.org.debian: 01: a31b1d799d5c"
       \frac{1}{2},
         "name": "myaccessgroup",
         "volumeAccessGroupID": 96,
         "volumes": [
           327
         ]
      },
      "volumeAccessGroupID": 96
    }
}
```
9.6

#### **Weitere Informationen**

- [GetAsyncResult](https://docs.netapp.com/de-de/element-software-123/api/reference_element_api_getasyncresult.html)
- [ListSyncJobs](https://docs.netapp.com/de-de/element-software-123/api/reference_element_api_listsyncjobs.html)
- [UmfyVolume](https://docs.netapp.com/de-de/element-software-123/api/reference_element_api_modifyvolume.html)

# <span id="page-9-0"></span>**DeleteVolumeAccessGroup**

Verwenden Sie können DeleteVolumeAccessGroup Zum Löschen einer Zugriffsgruppe für Volumes.

#### **Parameter**

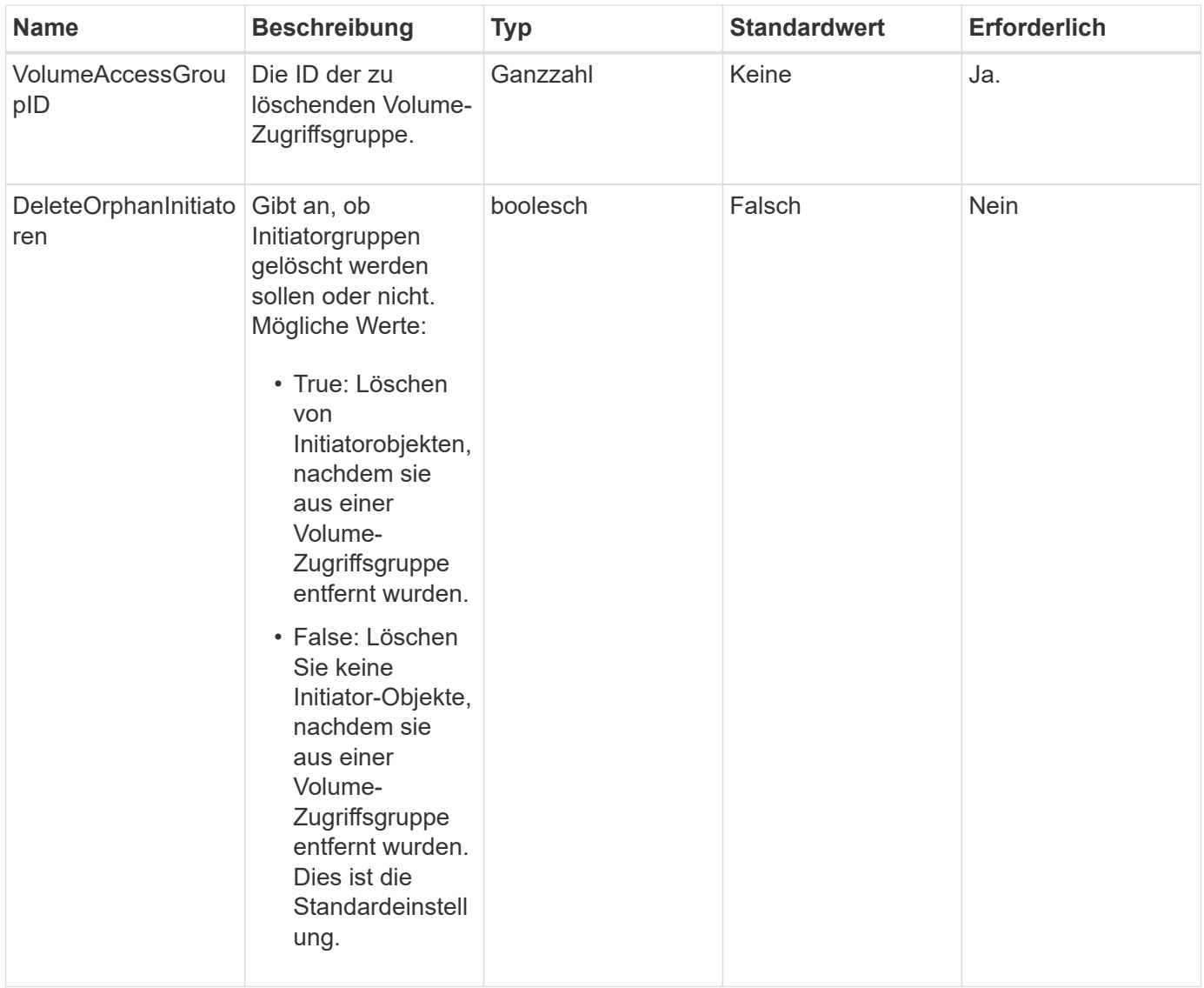

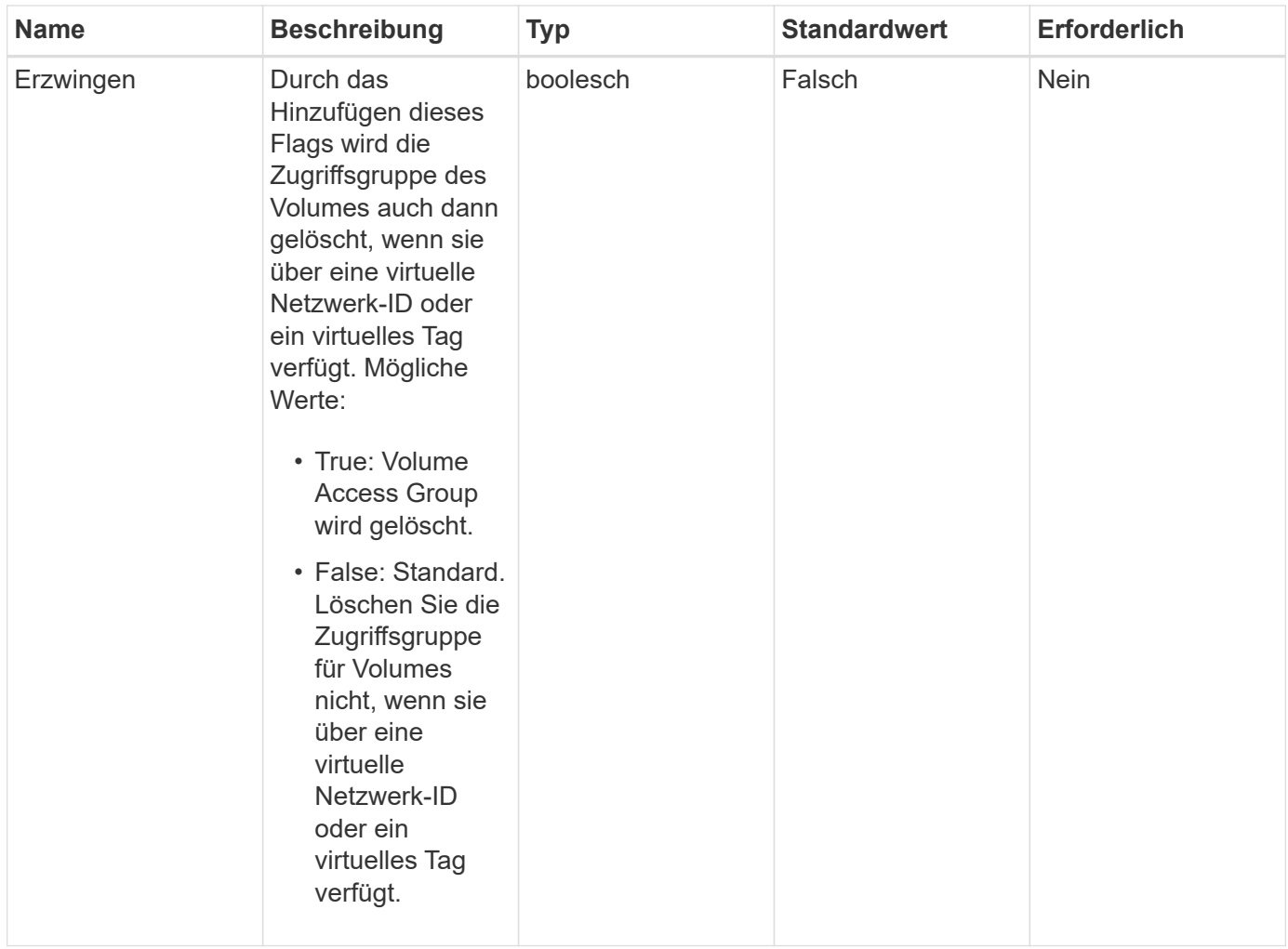

#### **Rückgabewerte**

Diese Methode hat keine Rückgabewerte.

#### **Anforderungsbeispiel**

Anforderungen für diese Methode sind ähnlich wie das folgende Beispiel:

```
{
     "method": "DeleteVolumeAccessGroup",
     "params": {
            "force": true,
        "volumeAccessGroupID" : 3
     },
     "id" : 1
}
```
#### **Antwortbeispiel**

```
{
     "id" : 1,
     "result": {}
}
```
9.6

# <span id="page-12-0"></span>**ListVolumeAccessGroups**

Sie können das verwenden ListVolumeAccessGroups Methode zum Abrufen von Informationen zu den Volume-Zugriffsgruppen, die sich derzeit im System befinden.

### **Parameter**

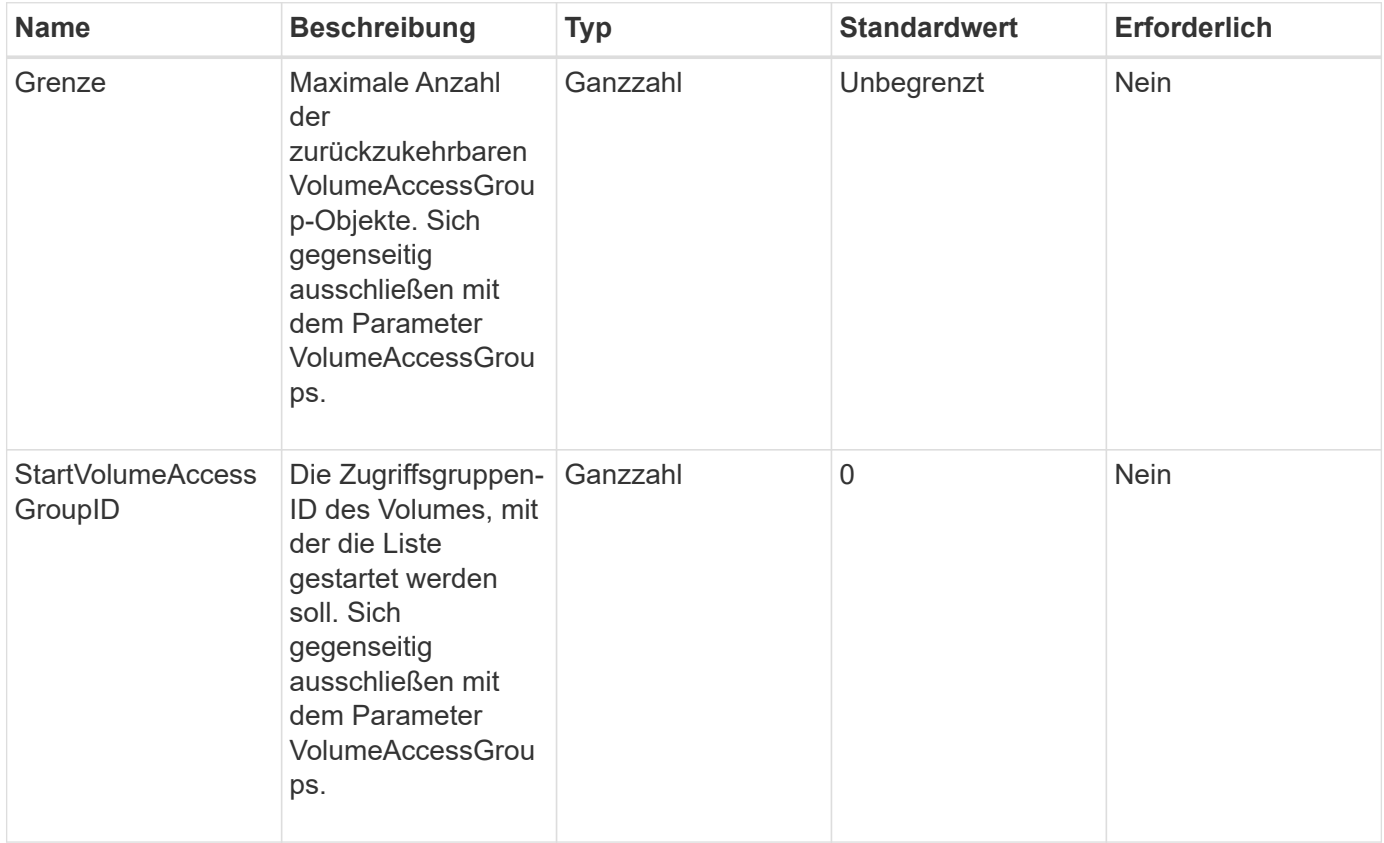

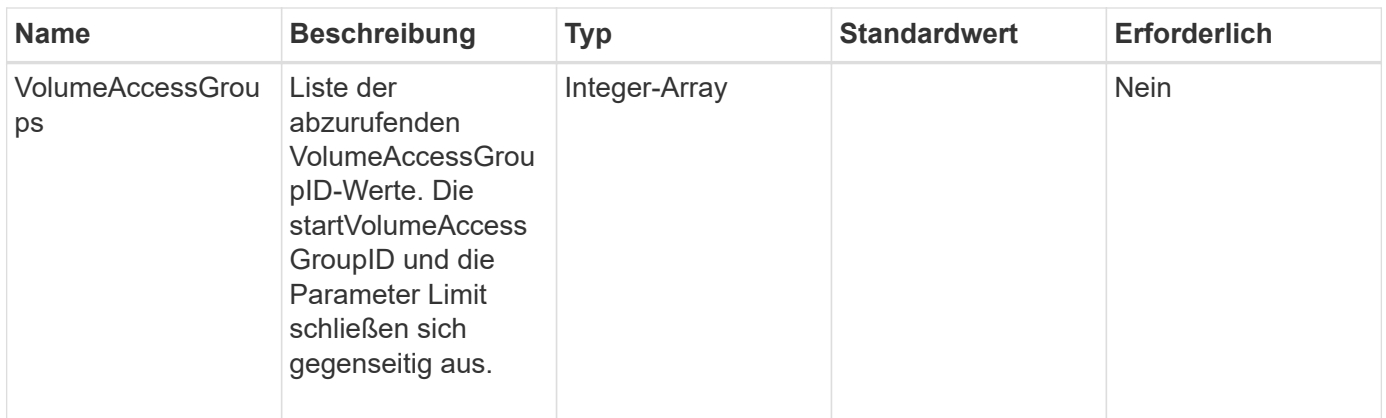

#### **Rückgabewerte**

Diese Methode verfügt über die folgenden Rückgabewerte:

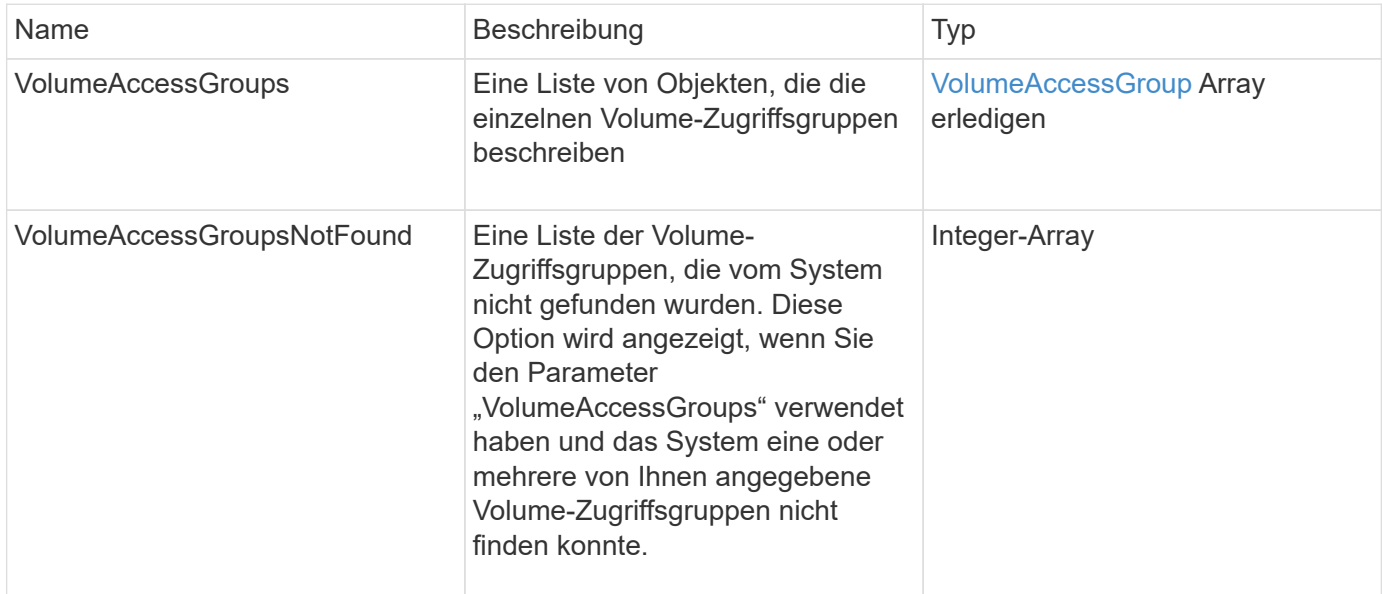

## **Anforderungsbeispiel**

```
{
     "method": "ListVolumeAccessGroups",
     "params": {
        "startVolumeAccessGroupID": 3,
        "limit" : 1
     },
     "id" : 1
}
```
Diese Methode gibt eine Antwort zurück, die dem folgenden Beispiel ähnelt:

```
{
    "id": 1,
    "result": {
      "volumeAccessGroups": [
         {
           "attributes": {},
           "deletedVolumes": [],
           "initiatorIDs": [],
           "initiators": [],
           "name": "example1",
           "volumeAccessGroupID": 3,
           "volumes": []
         }
      ]
    }
}
```
#### **Neu seit Version**

9.6

# <span id="page-14-0"></span>**EntfernenVolumeFromVolumeAccessGroup**

Sie können das verwenden RemoveVolumesFromVolumeAccessGroup Methode zum Entfernen von Volumes aus einer bestimmten Zugriffsgruppe für Volumes.

#### **Parameter**

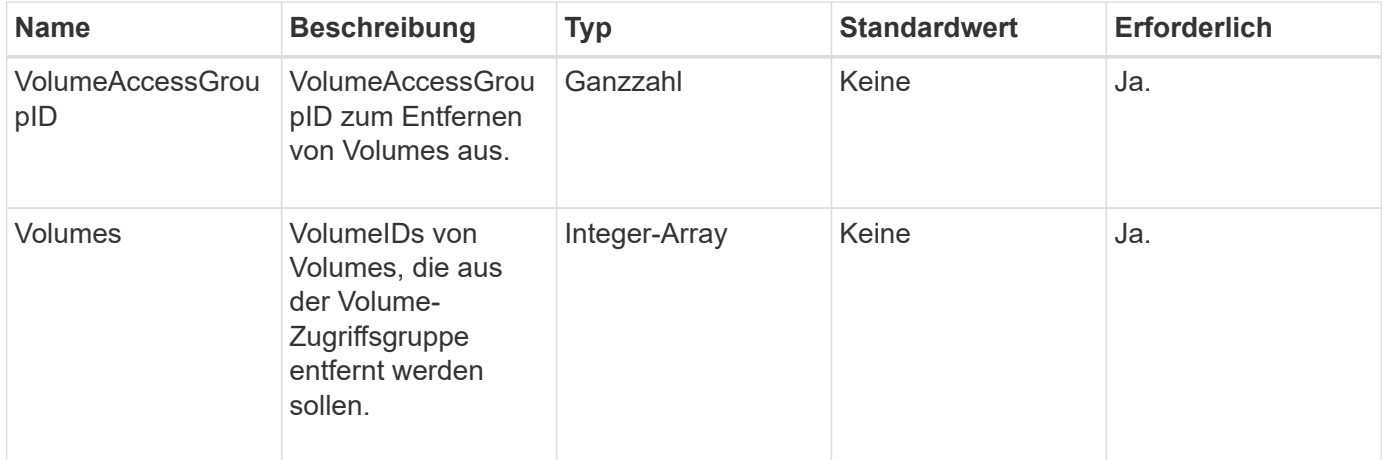

### **Rückgabewert**

Diese Methode hat den folgenden Rückgabewert:

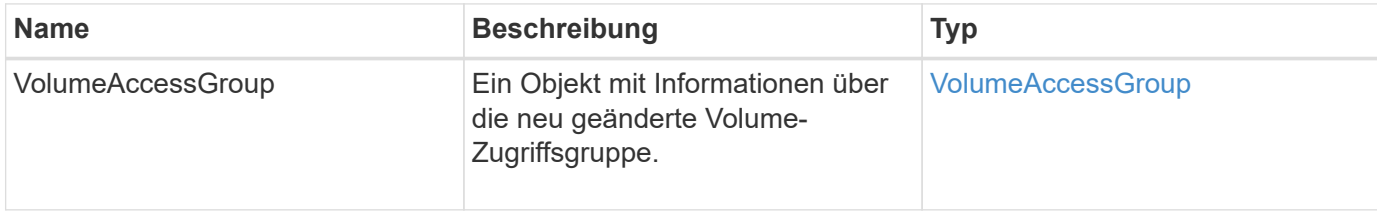

#### **Anforderungsbeispiel**

Anforderungen für diese Methode sind ähnlich wie das folgende Beispiel:

```
{
     "method": "RemoveVolumesFromVolumeAccessGroup",
     "params": {
        "volumeAccessGroupID": 96,
        "volumes": [1,2]
     },
     "id": 1
}
```
### **Antwortbeispiel**

```
{
    "id": 1,
    "result": {
       "volumeAccessGroup": {
         "attributes": {},
         "deletedVolumes": [
            346
       \frac{1}{2}  "initiatorIDs": [
           116,
            117
       \frac{1}{2}  "initiators": [
            "iqn.1993-08.org.debian:01:181324777",
            "iqn.1993-08.org.debian:01:181324888"
       \frac{1}{\sqrt{2}}  "name": "northbanktest",
         "volumeAccessGroupID": 96,
         "volumes": []
       }
    }
}
```
9.6

# <span id="page-16-0"></span>**RemoveInitiatorsFromVolumeAccessGroup**

Sie können das verwenden RemoveInitiatorsFromVolumeAccessGroup Methode zum Entfernen von Initiatoren aus einer bestimmten Volume-Zugriffsgruppe.

#### **Parameter**

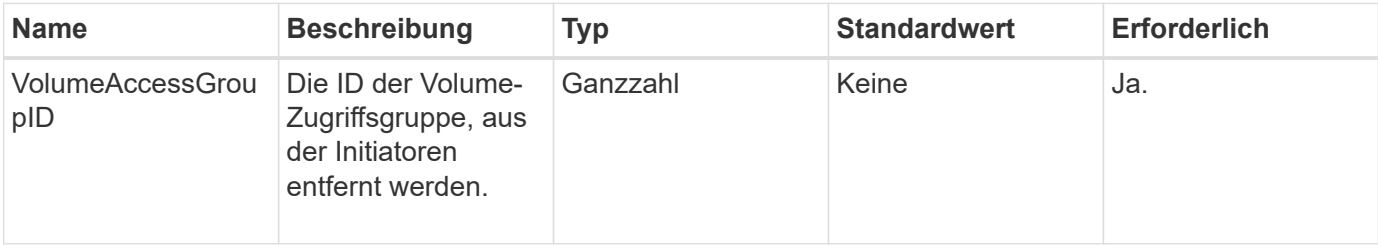

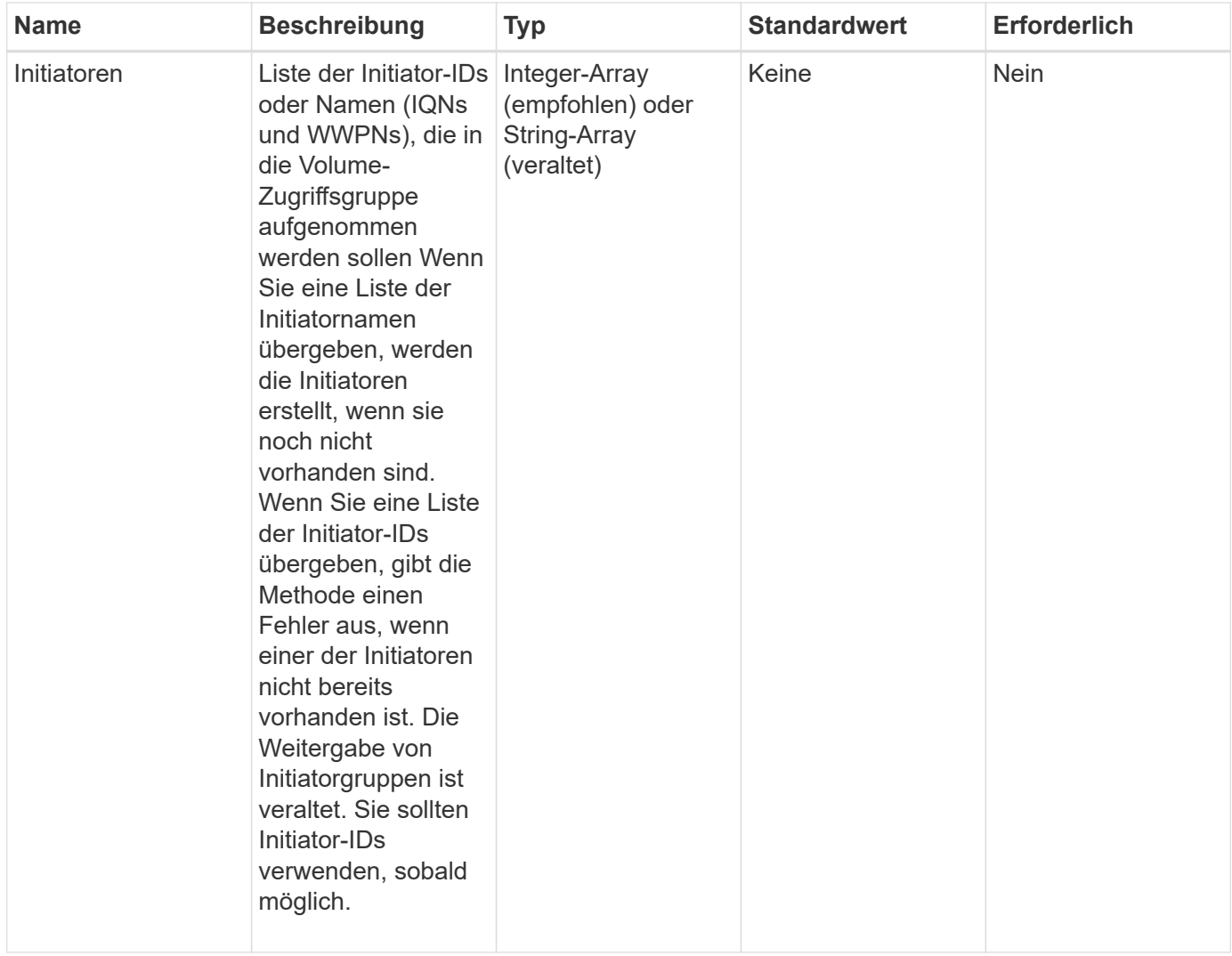

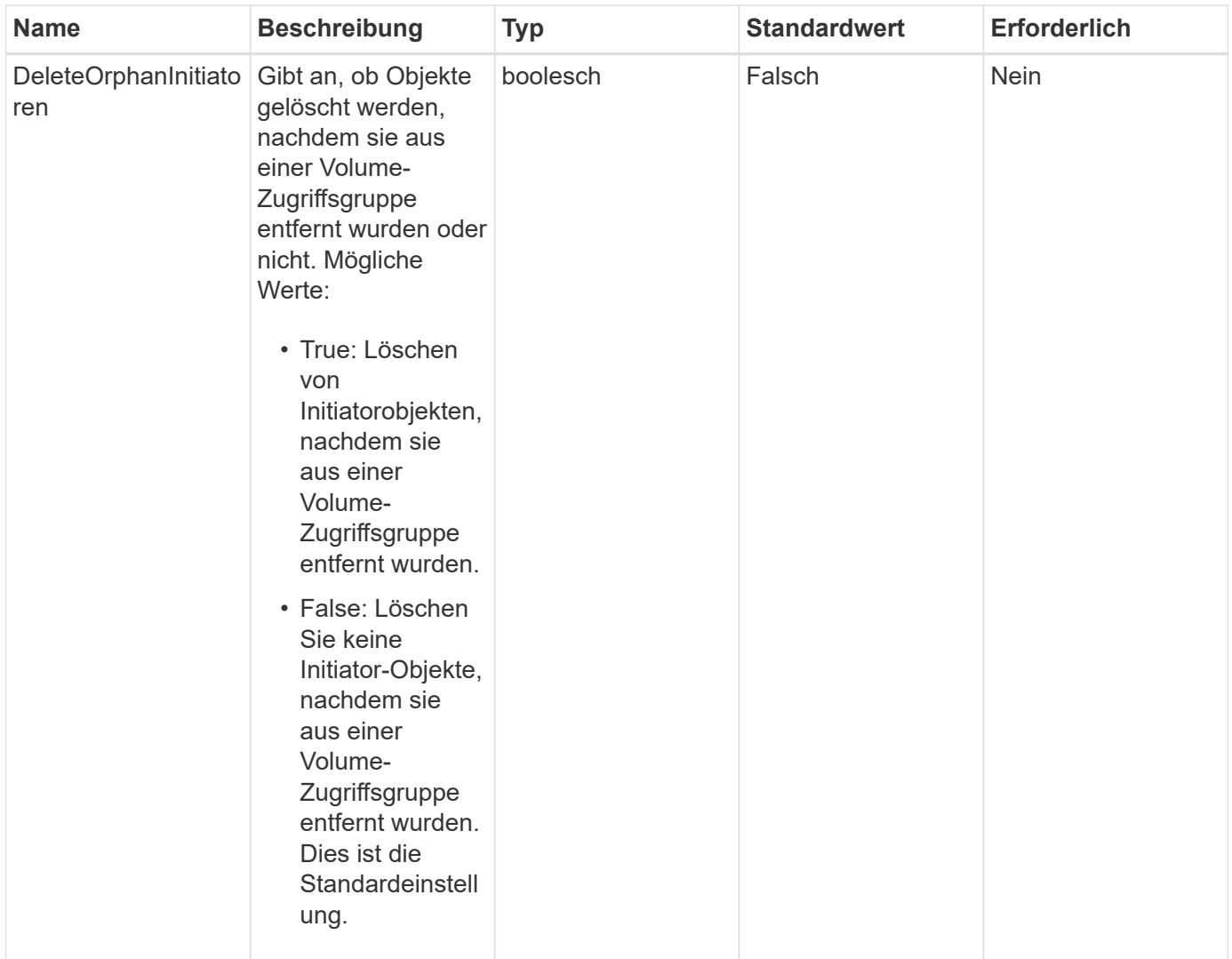

# **Rückgabewert**

Diese Methode hat den folgenden Rückgabewert:

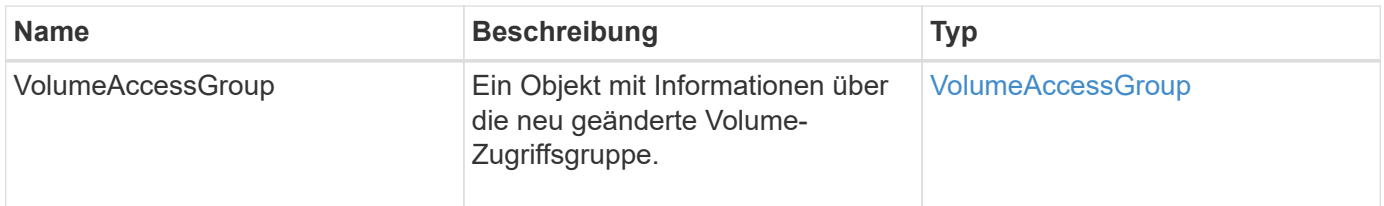

# **Anforderungsbeispiel**

```
{
    "id": 13171,
    "method": "RemoveInitiatorsFromVolumeAccessGroup",
    "params": {
      "initiators": [114,115],
      "volumeAccessGroupID": 96
    }
}
```
Diese Methode gibt eine Antwort zurück, die dem folgenden Beispiel ähnelt:

```
{
    "id": 13171,
    "result": {
      "volumeAccessGroup": {
         "attributes": {},
         "deletedVolumes": [
            327
       \frac{1}{2}  "initiatorIDs": [],
         "initiators": [],
         "name": "test",
         "volumeAccessGroupID": 96,
         "volumes": [
            346
         ]
      }
    }
}
```
## **Neu seit Version**

9.6

# <span id="page-19-0"></span>**ModifyVolumeAccessGroup**

Sie können das verwenden ModifyVolumeAccessGroup Methode zum Aktualisieren von Initiatoren und Hinzufügen oder Entfernen von Volumes aus einer Volume-Zugriffsgruppe.

Wenn ein angegebener Initiator oder Volume eine Duplizierung der derzeitigen vorhanden ist, bleibt die Volume-Zugriffsgruppe ohne den ist-Wert. Wenn Sie keinen Wert für Volumes oder Initiatoren angeben, wird die aktuelle Liste der Initiatoren und Volumes nicht geändert.

### **Parameter**

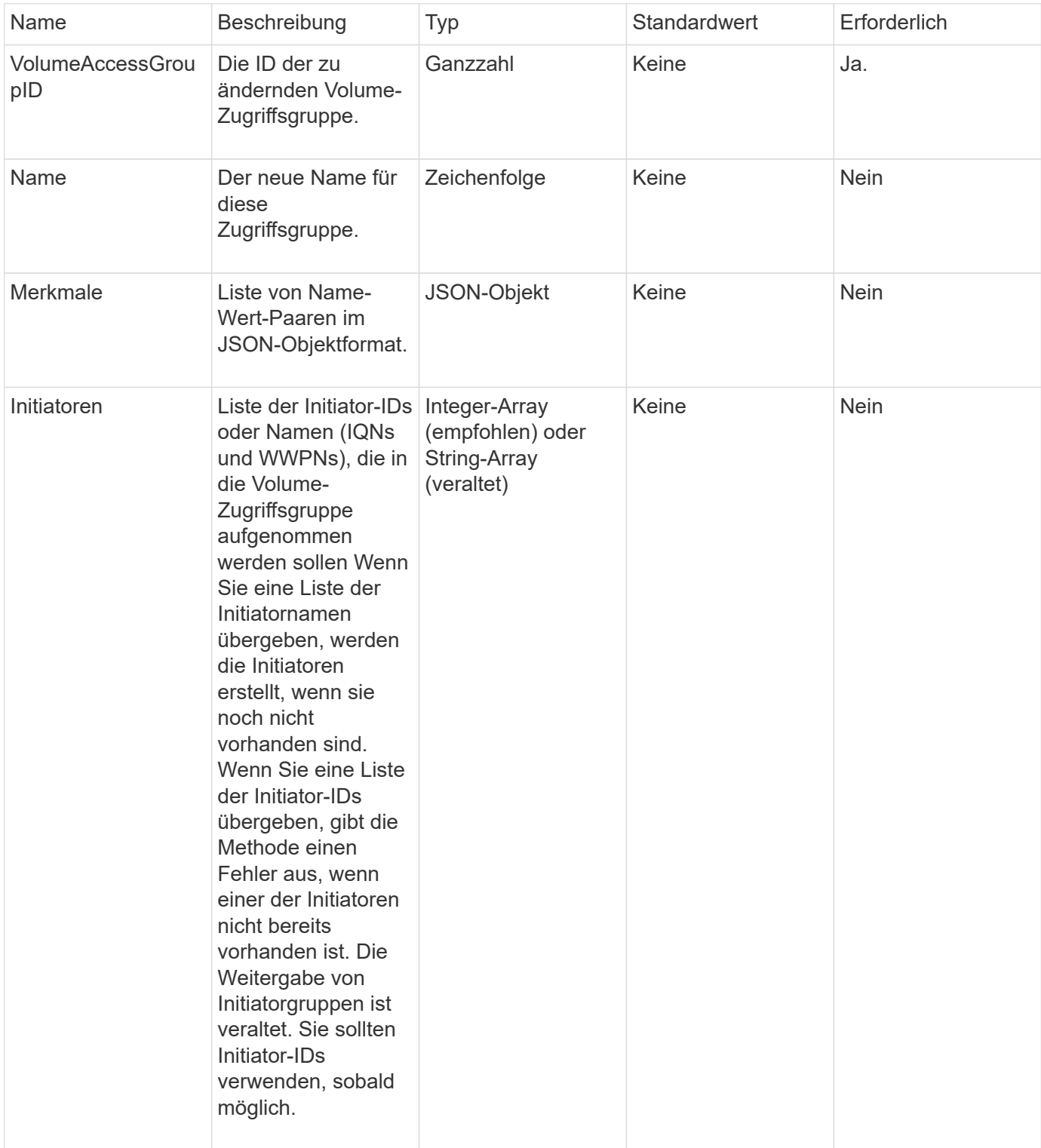

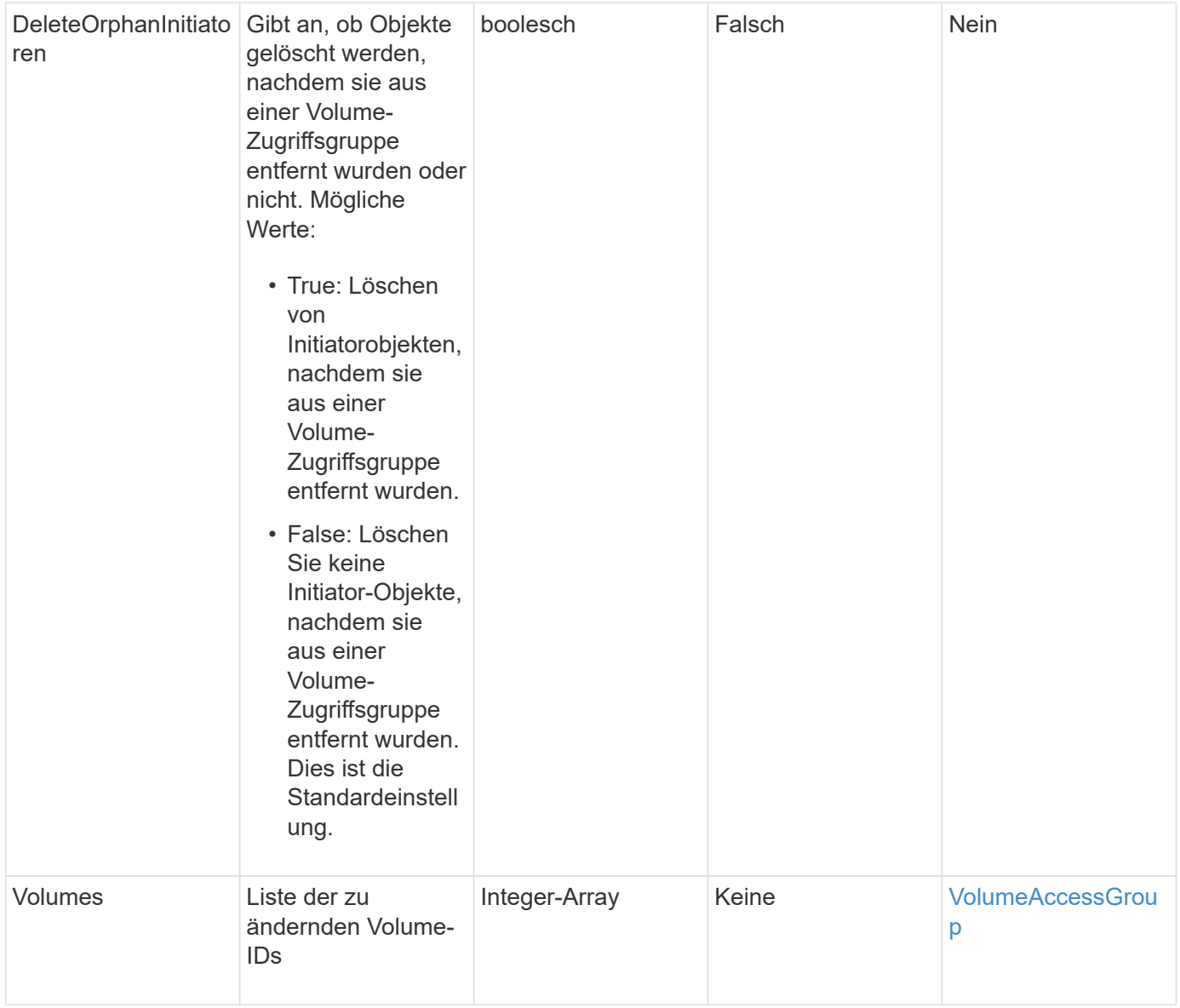

### **Rückgabewert**

Diese Methode hat den folgenden Rückgabewert:

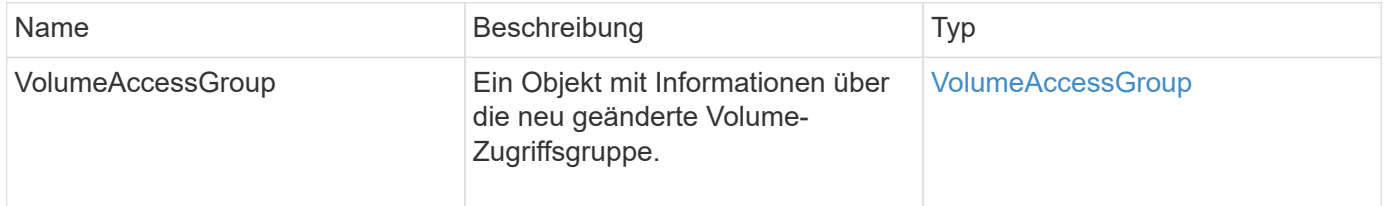

# **Anforderungsbeispiel**

```
{
     "method": "ModifyVolumeAccessGroup",
     "params": {
         "volumeAccessGroupID": 96,
         "name": "accessgrouptest",
         "initiators": [115,114],
         "volumes": [
            346
    \frac{1}{2}  "attributes": {}
     }
}
```

```
{
    "id": null,
    "result": {
      "volumeAccessGroup": {
         "attributes": {},
         "deletedVolumes": [
            327
       \frac{1}{2},
         "initiatorIDs": [
           114,
           115
       \frac{1}{2},
         "initiators": [
            "iqn.1998-01.com.vmware:desk1-esx1-577b283a",
            "iqn.1998-01.com.vmware:donesq-esx1-421b281b"
       \frac{1}{2},
         "name": "accessgrouptest",
         "volumeAccessGroupID": 96,
         "volumes": [
            346
         ]
      }
    }
}
```
#### 9.6

#### **Weitere Informationen**

- [AddInitiatorsToVolumeAccessGroup](#page-2-2)
- [AddVolumesToVolumeAccessGroup](#page-5-0)
- [RemoveInitiatorsFromVolumeAccessGroup](#page-16-0)
- [EntfernenVolumeFromVolumeAccessGroup](#page-14-0)

# <span id="page-23-0"></span>**GetVolumeAccessGroupEffizienz**

Sie können das verwenden GetVolumeAccessGroupEfficiency Methode zum Abrufen von Effizienzinformationen über eine Volume-Zugriffsgruppe. Nur die Volume-Zugriffsgruppe, die Sie in dieser API-Methode als Parameter angeben, wird zur Berechnung der Kapazität verwendet.

#### **Parameter**

Diese Methode verfügt über den folgenden Eingabeparameter:

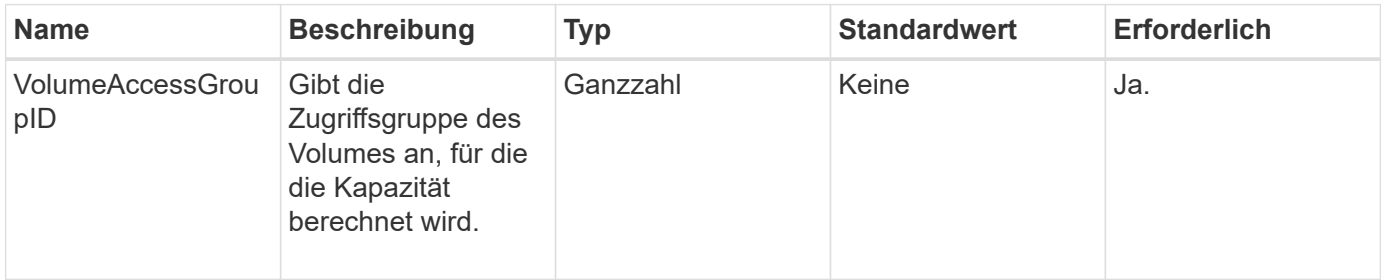

#### **Rückgabewert**

Diese Methode hat den folgenden Rückgabewert:

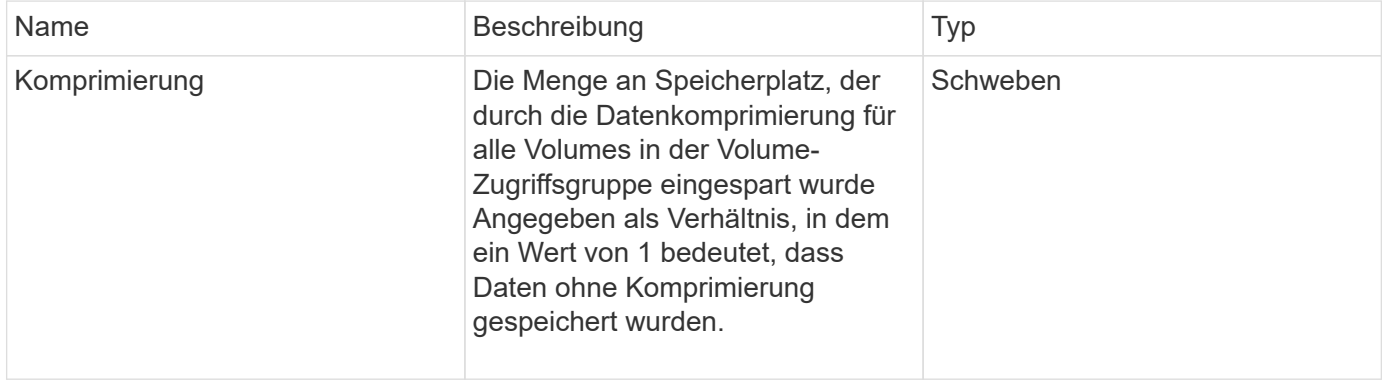

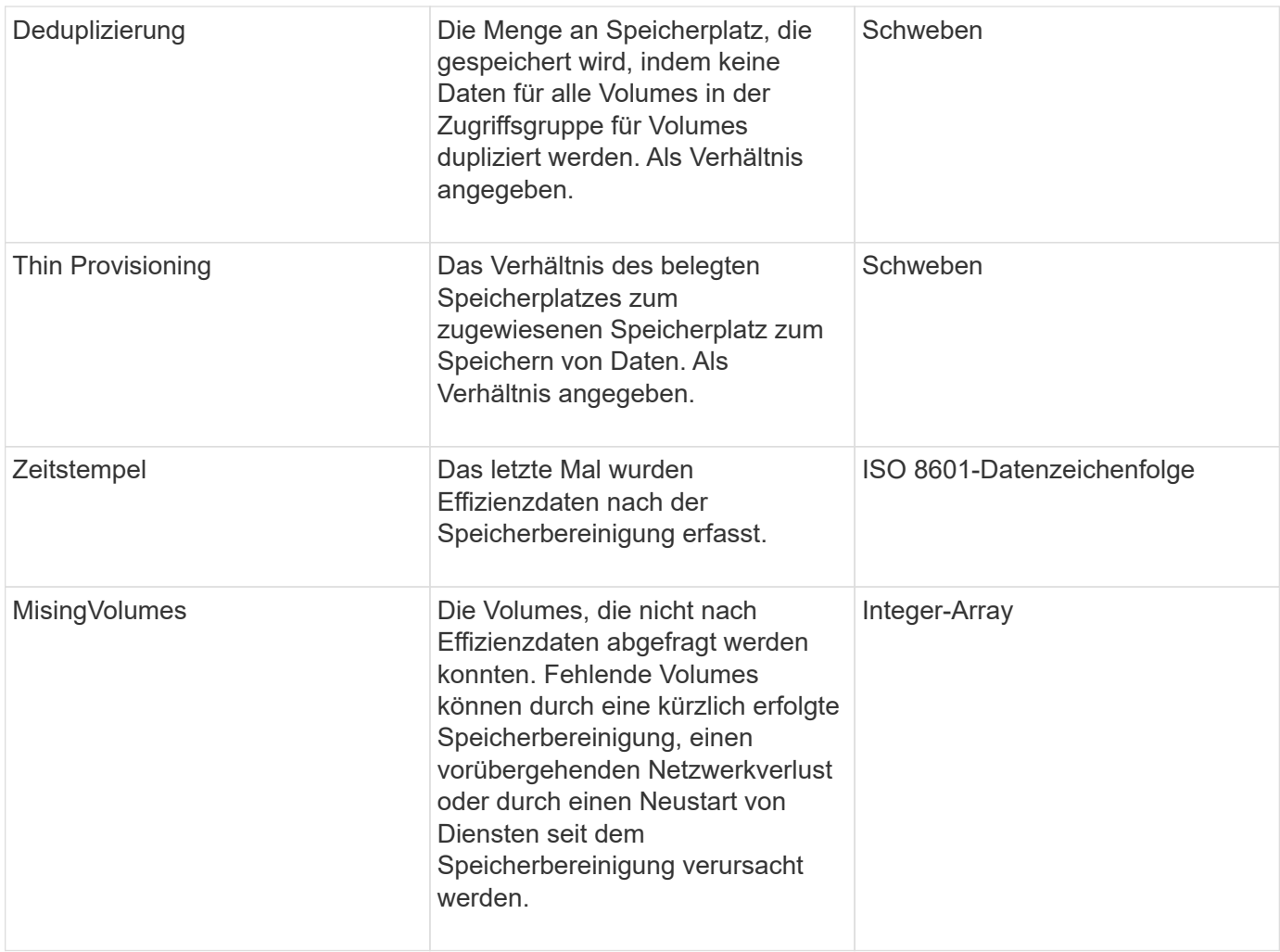

### **Anforderungsbeispiel**

Anforderungen für diese Methode sind ähnlich wie das folgende Beispiel:

```
{
     "method": "GetVolumeAccessGroupEfficiency",
     "params": {
        "volumeAccessGroupID": 1
     },
     "id": 1
}
```
#### **Antwortbeispiel**

```
{
     "id": 1,
     "result": {
         "compression": 2.006012925331075,
         "deduplication": 1,
         "missingVolumes": [],
         "thinProvisioning": 1.009861932938856,
         "timestamp": "2014-03-10T17:05:27Z"
    }
}
```
9.6

#### **Copyright-Informationen**

Copyright © 2024 NetApp. Alle Rechte vorbehalten. Gedruckt in den USA. Dieses urheberrechtlich geschützte Dokument darf ohne die vorherige schriftliche Genehmigung des Urheberrechtsinhabers in keiner Form und durch keine Mittel – weder grafische noch elektronische oder mechanische, einschließlich Fotokopieren, Aufnehmen oder Speichern in einem elektronischen Abrufsystem – auch nicht in Teilen, vervielfältigt werden.

Software, die von urheberrechtlich geschütztem NetApp Material abgeleitet wird, unterliegt der folgenden Lizenz und dem folgenden Haftungsausschluss:

DIE VORLIEGENDE SOFTWARE WIRD IN DER VORLIEGENDEN FORM VON NETAPP ZUR VERFÜGUNG GESTELLT, D. H. OHNE JEGLICHE EXPLIZITE ODER IMPLIZITE GEWÄHRLEISTUNG, EINSCHLIESSLICH, JEDOCH NICHT BESCHRÄNKT AUF DIE STILLSCHWEIGENDE GEWÄHRLEISTUNG DER MARKTGÄNGIGKEIT UND EIGNUNG FÜR EINEN BESTIMMTEN ZWECK, DIE HIERMIT AUSGESCHLOSSEN WERDEN. NETAPP ÜBERNIMMT KEINERLEI HAFTUNG FÜR DIREKTE, INDIREKTE, ZUFÄLLIGE, BESONDERE, BEISPIELHAFTE SCHÄDEN ODER FOLGESCHÄDEN (EINSCHLIESSLICH, JEDOCH NICHT BESCHRÄNKT AUF DIE BESCHAFFUNG VON ERSATZWAREN ODER -DIENSTLEISTUNGEN, NUTZUNGS-, DATEN- ODER GEWINNVERLUSTE ODER UNTERBRECHUNG DES GESCHÄFTSBETRIEBS), UNABHÄNGIG DAVON, WIE SIE VERURSACHT WURDEN UND AUF WELCHER HAFTUNGSTHEORIE SIE BERUHEN, OB AUS VERTRAGLICH FESTGELEGTER HAFTUNG, VERSCHULDENSUNABHÄNGIGER HAFTUNG ODER DELIKTSHAFTUNG (EINSCHLIESSLICH FAHRLÄSSIGKEIT ODER AUF ANDEREM WEGE), DIE IN IRGENDEINER WEISE AUS DER NUTZUNG DIESER SOFTWARE RESULTIEREN, SELBST WENN AUF DIE MÖGLICHKEIT DERARTIGER SCHÄDEN HINGEWIESEN WURDE.

NetApp behält sich das Recht vor, die hierin beschriebenen Produkte jederzeit und ohne Vorankündigung zu ändern. NetApp übernimmt keine Verantwortung oder Haftung, die sich aus der Verwendung der hier beschriebenen Produkte ergibt, es sei denn, NetApp hat dem ausdrücklich in schriftlicher Form zugestimmt. Die Verwendung oder der Erwerb dieses Produkts stellt keine Lizenzierung im Rahmen eines Patentrechts, Markenrechts oder eines anderen Rechts an geistigem Eigentum von NetApp dar.

Das in diesem Dokument beschriebene Produkt kann durch ein oder mehrere US-amerikanische Patente, ausländische Patente oder anhängige Patentanmeldungen geschützt sein.

ERLÄUTERUNG ZU "RESTRICTED RIGHTS": Nutzung, Vervielfältigung oder Offenlegung durch die US-Regierung unterliegt den Einschränkungen gemäß Unterabschnitt (b)(3) der Klausel "Rights in Technical Data – Noncommercial Items" in DFARS 252.227-7013 (Februar 2014) und FAR 52.227-19 (Dezember 2007).

Die hierin enthaltenen Daten beziehen sich auf ein kommerzielles Produkt und/oder einen kommerziellen Service (wie in FAR 2.101 definiert) und sind Eigentum von NetApp, Inc. Alle technischen Daten und die Computersoftware von NetApp, die unter diesem Vertrag bereitgestellt werden, sind gewerblicher Natur und wurden ausschließlich unter Verwendung privater Mittel entwickelt. Die US-Regierung besitzt eine nicht ausschließliche, nicht übertragbare, nicht unterlizenzierbare, weltweite, limitierte unwiderrufliche Lizenz zur Nutzung der Daten nur in Verbindung mit und zur Unterstützung des Vertrags der US-Regierung, unter dem die Daten bereitgestellt wurden. Sofern in den vorliegenden Bedingungen nicht anders angegeben, dürfen die Daten ohne vorherige schriftliche Genehmigung von NetApp, Inc. nicht verwendet, offengelegt, vervielfältigt, geändert, aufgeführt oder angezeigt werden. Die Lizenzrechte der US-Regierung für das US-Verteidigungsministerium sind auf die in DFARS-Klausel 252.227-7015(b) (Februar 2014) genannten Rechte beschränkt.

#### **Markeninformationen**

NETAPP, das NETAPP Logo und die unter [http://www.netapp.com/TM](http://www.netapp.com/TM\) aufgeführten Marken sind Marken von NetApp, Inc. Andere Firmen und Produktnamen können Marken der jeweiligen Eigentümer sein.